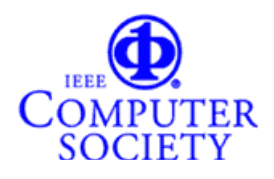

# **Rochester Joint Chapter of the IEEE Computer and Computational Intelligence Societies**

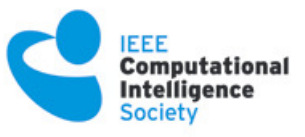

**Rochester, New York**

**presents**

## **From Credit Card to Cloud in 30 Minutes**

**by**

### **James Ziobro**

**Date:** Saturday, June 20, 2015 **Time:** 12:30 p.m. to 2:00 p.m. -- Pizza/Networking/Presentation *Co-sponsored by Linux Users' Group of Rochester (LUGOR)* **Location:** Interlock Rochester, Hungerford Bldg, 1115 E. Main St. - Suite 200 (door 7), Rochester, NY 14609 **Computer Society announcements and venue information:** http://ewh.ieee.org/r1/rochester/computer **Cost:** Free. Open to IEEE members and non-members. **Registration requested for food/pizza count:** https://meetings.vtools.ieee.org/m/34680

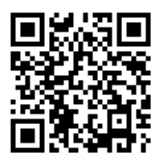

#### **Abstract**

We read about the Cloud everywhere. In an election, year the malfunctioning health-care webserver in the cloud threatened to undermine a presidency! So what is this cloud thing? We know there are cloud providers with compute power and storage space for rent. What should you look for? Would you ever want your own cloud server? How do you do it?

This presentation will cover these questions and give a live demo of bringing up a Linux cloud server from scratch. If you are already running your own server on the net or are providing some service, then a cloud server may be exactly what you are looking for. The price of a cloud server ranges from an one-time cost of \$35 to hundreds of dollars per month.

This will be a very practical presentation aimed at those comfortable with administering linux boxes. If you pardon the pun: there will be no cloud theory.

**[Attendee option]:** Bring your laptop. This will be hands-on. If you would like to walk away with your own cloud server to take home for the month please bring a dollar with you.

#### **Speaker's Biography**

Jim Ziobro holds a MS in Electrical Engineering from the University of Rochester. His work includes decades of administering and installing Unix systems both at a large local industrial company as well at a large local university. He has managed data centers and lived the transition from mainframes to mobile.